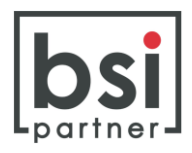

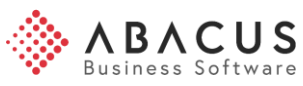

# Abacus Jahresendverarbeitung Lohn

## Inhaltsverzeichnis

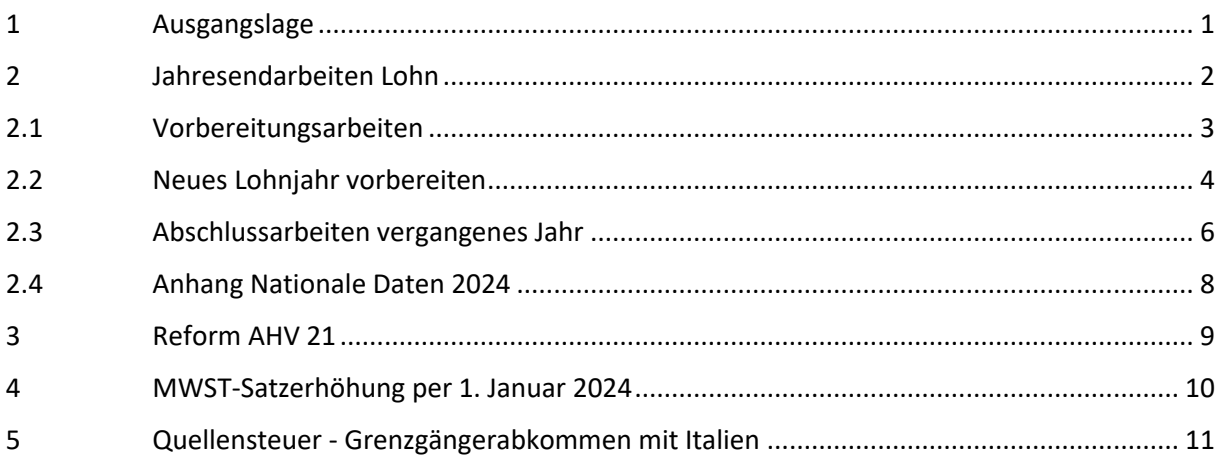

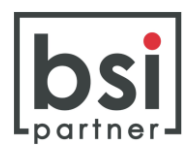

#### **1 Ausgangslage**

In der diesjährigen Ausgabe für die Jahresendarbeiten Abacus werden wiederum die Arbeiten rund um die Lohnbuchhaltung beschrieben.

Die Informationen in dieser Dokumentation (Programmnummern und Print Screens) beziehen sich auf die **Abacus Versionen 2023**. Gegenüber früheren Versionen ist es zu wenigen Programm-Verschiebungen gekommen. Wir weisen an den betreffenden Stellen jeweils darauf hin.

#### **Voraussetzungen Software**

Wir empfehlen, die Jahresendarbeiten Lohn mit einem möglichst aktuellen Software-Stand durchzuführen. Damit die neuen Regelungen im Zusammenhang mit der AHV-Revision integriert sind, ist mindestens folgende Abacus Versionen relevant:

- ✓ Abacus Version 2022: SP vom 15.3.2023
- ✓ Abacus Version 2023: SP vom 15.6.2023

Wir weisen in einem weiteren Abschnitt in dieser Dokumentation auf die entsprechenden Neuerungen per Januar 2024 hin.

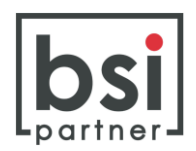

## **2 Jahresendarbeiten Lohn**

Im Abacus Lohn kann nach wie vor nur mit **2 offenen Kalenderjahren gearbeitet** werden. Die Eröffnung des zweiten Jahres vereinfacht die frühzeitigen Mutationen in den Lohndaten des Folgejahres. Zudem erlaubt die Führung von zwei offenen Jahren auch die rückwirkende Auszahlung von Spesen, Salären von Inhabern usw. im abgelaufenen Kalenderjahr, während bereits im neuen Jahr Löhne verarbeitet werden.

Die Funktion **"Jahr xxxx provisorisch abschliessen"** blockiert die Erstellung von neuen Lohnperioden im bisherigen Kalenderjahr. So kann sichergestellt werden, dass nach dem Übermitteln der Versicherungsdeklarationen keine nachträglichen Löhne im alten Jahr verarbeitet werden. Der provisorische Jahresabschluss kann jederzeit mit der Funktion "Jahr xxxx wieder eröffnen" rückgängig gemacht werden.

Die Funktion "Jahr xxxx definitiv abschliessen" beendet die Erfassung im betreffenden Jahr unwiderruflich. Dieser Jahresabschluss **kann nicht rückgängig gemacht werden.**

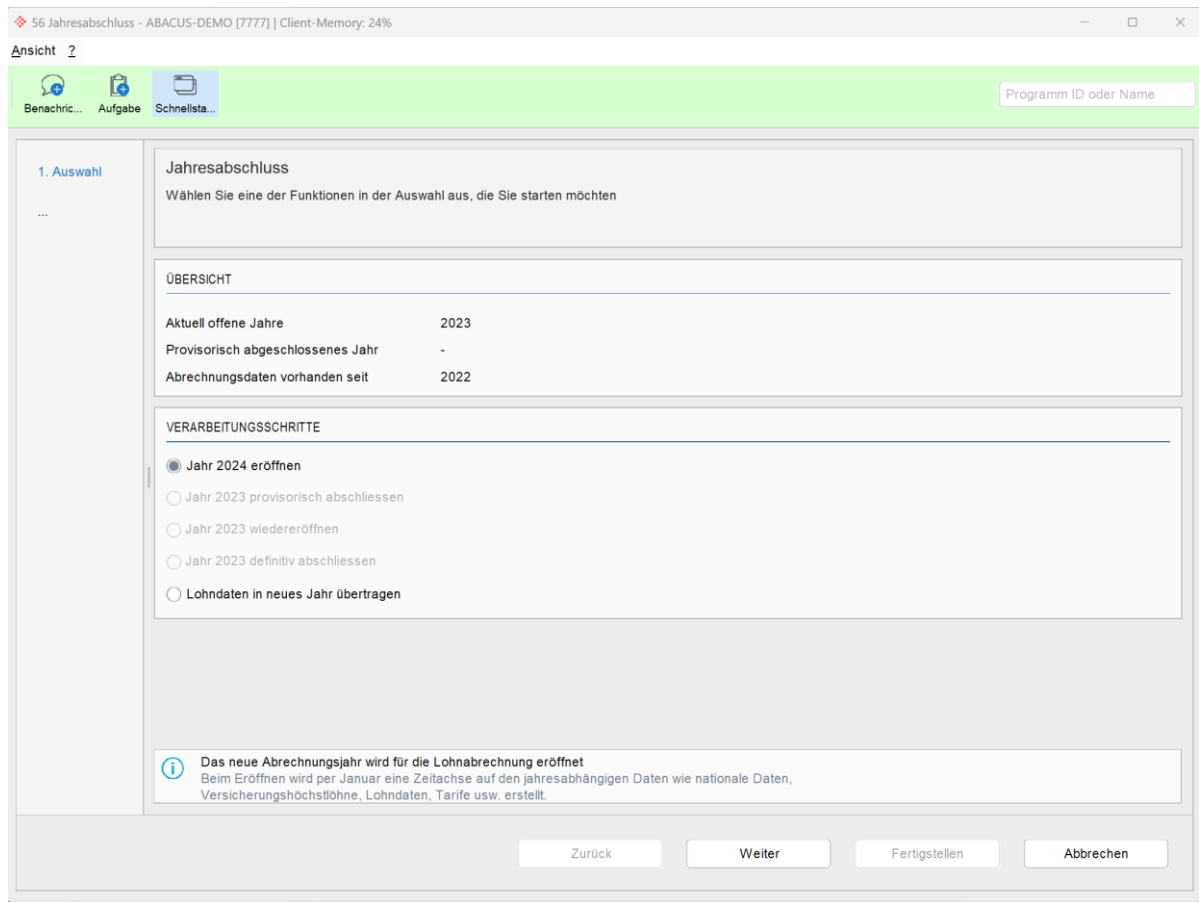

### Print Screen Programm L56 Jahresabschluss:

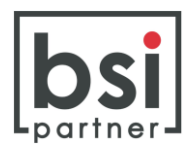

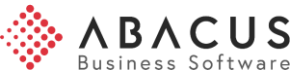

## **2.1 Vorbereitungsarbeiten**

### **Neues Lohnjahr**

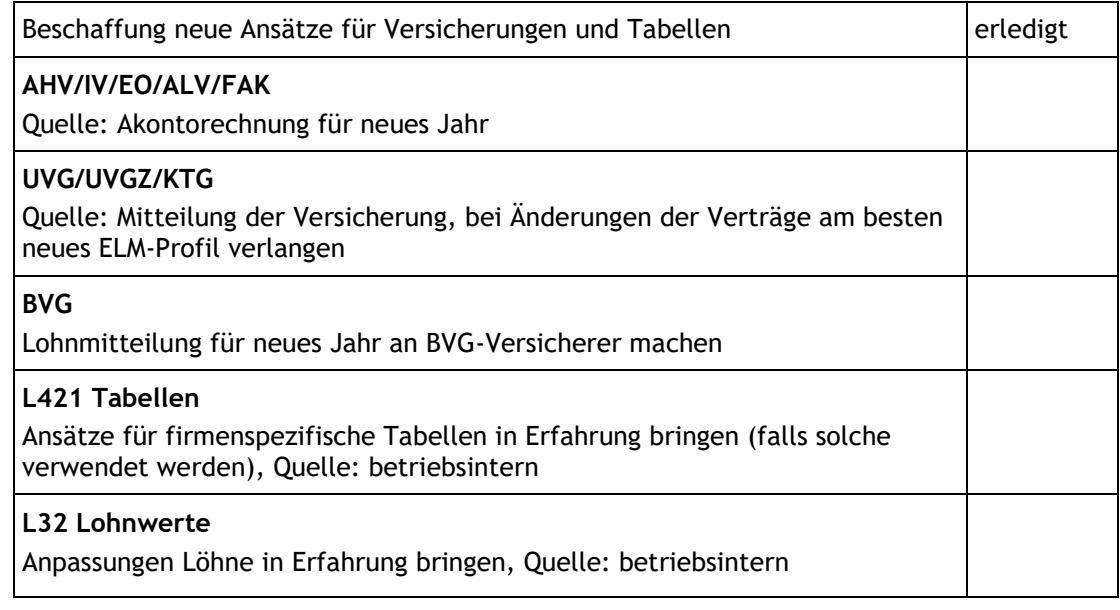

## **Vergangenes Lohnjahr**

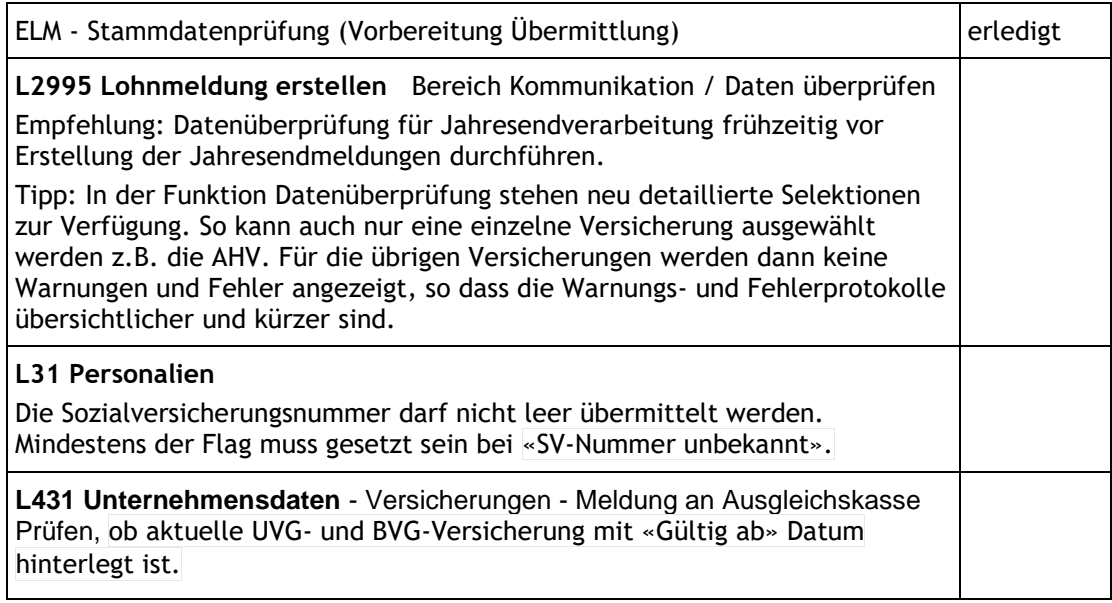

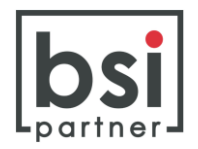

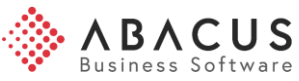

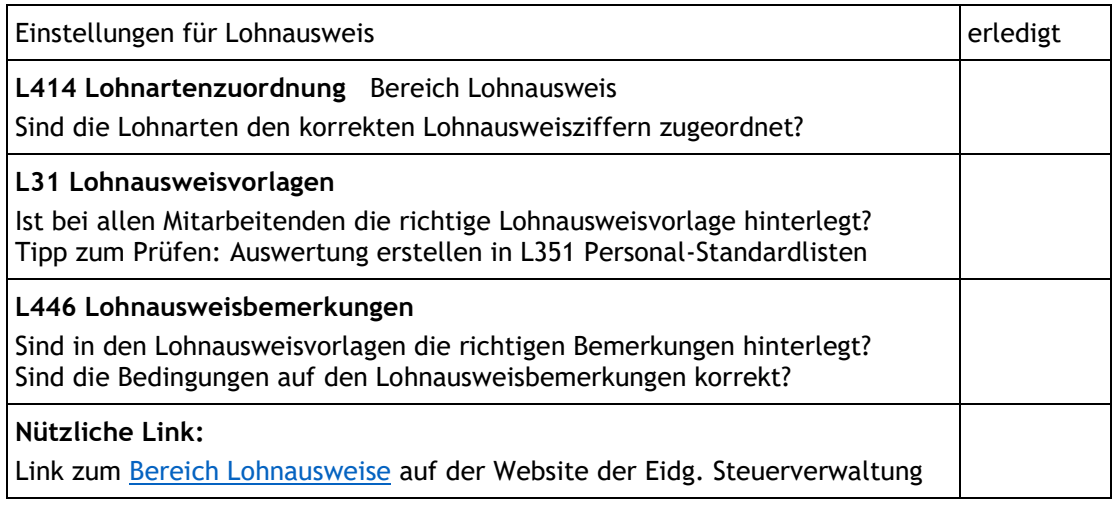

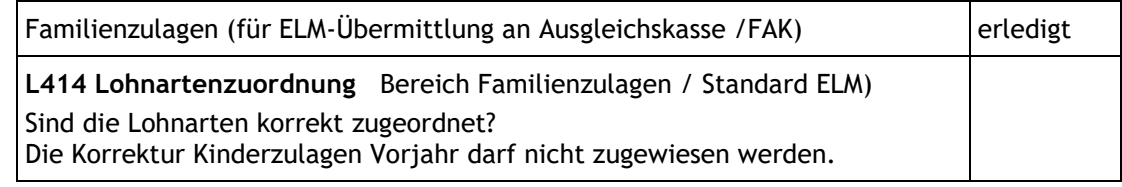

## **2.2 Neues Lohnjahr vorbereiten**

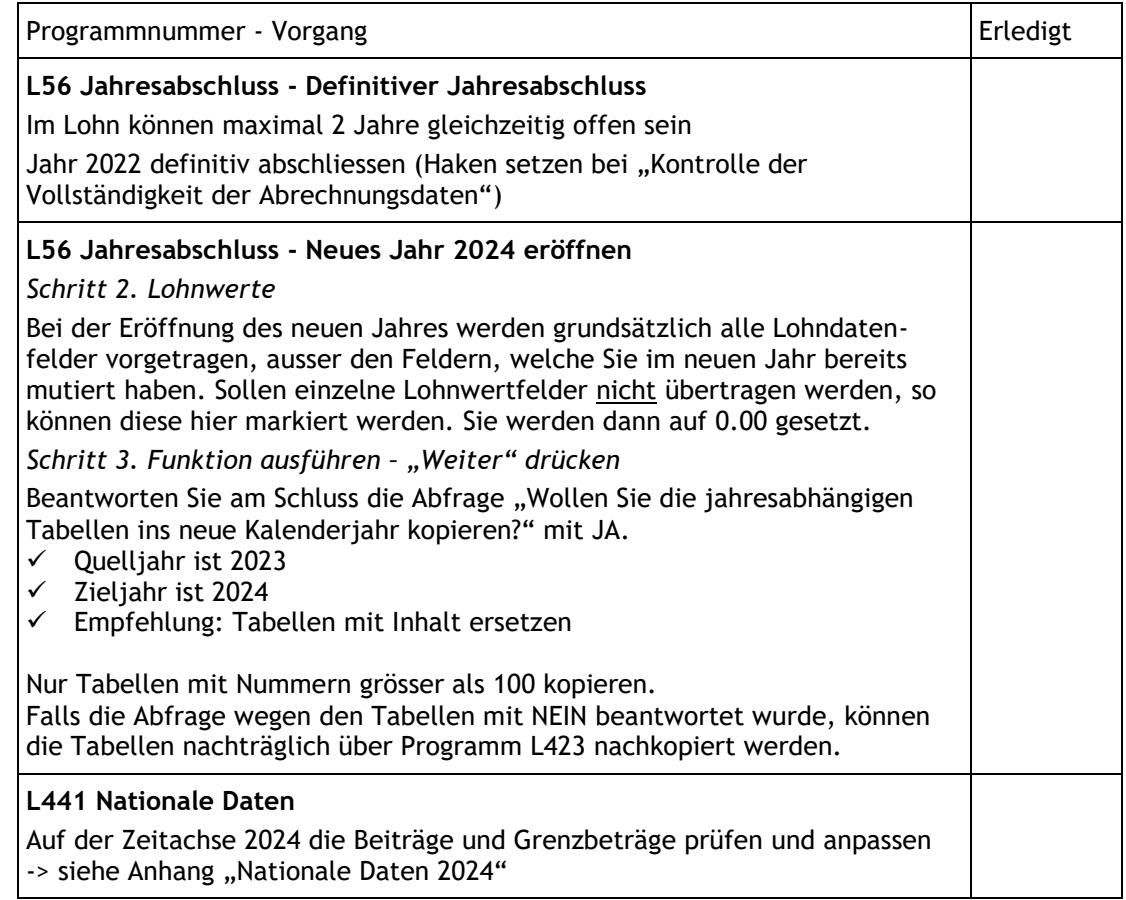

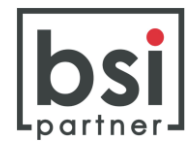

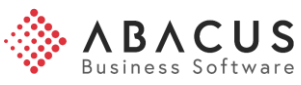

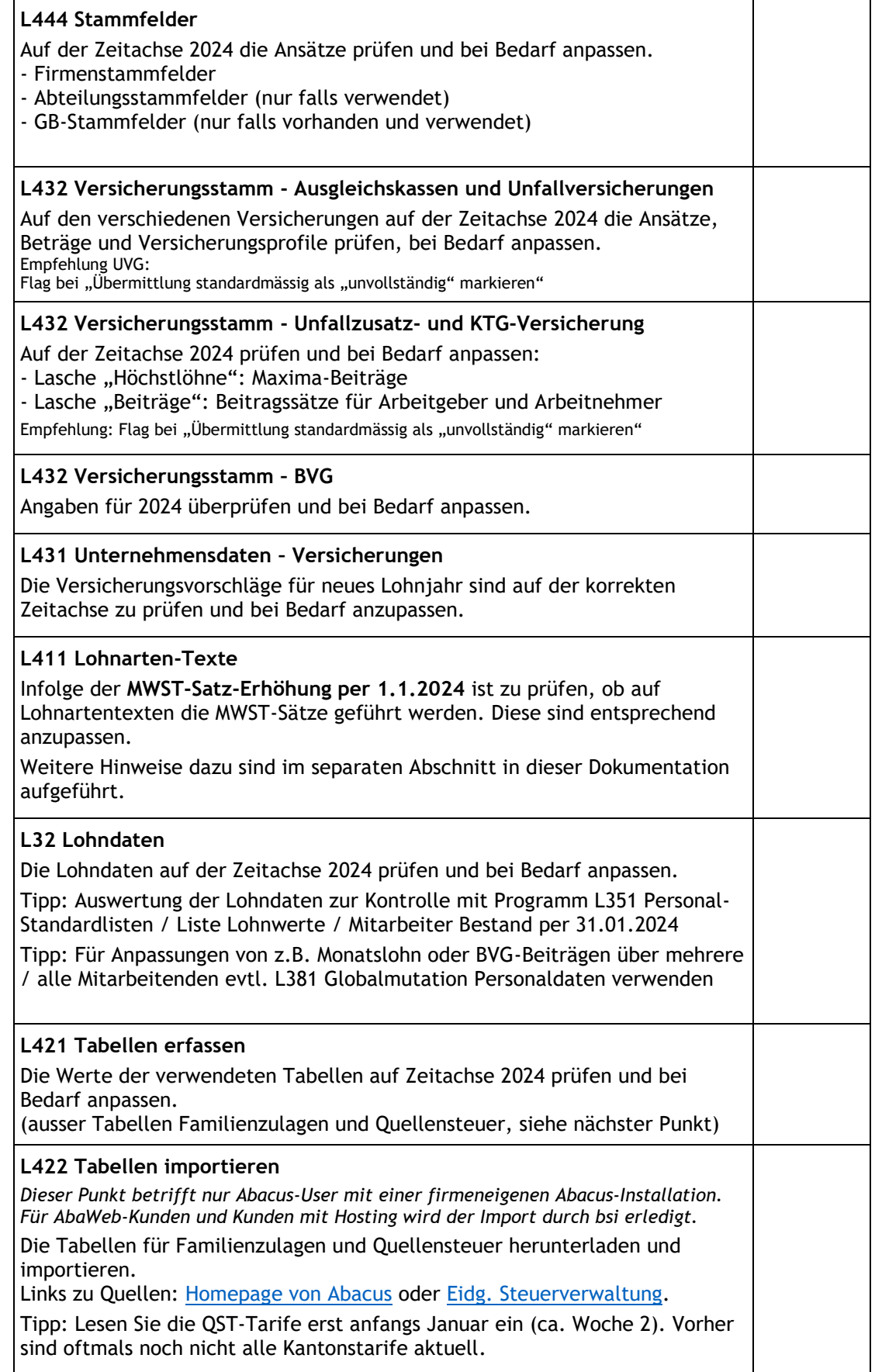

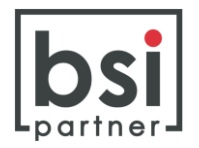

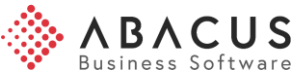

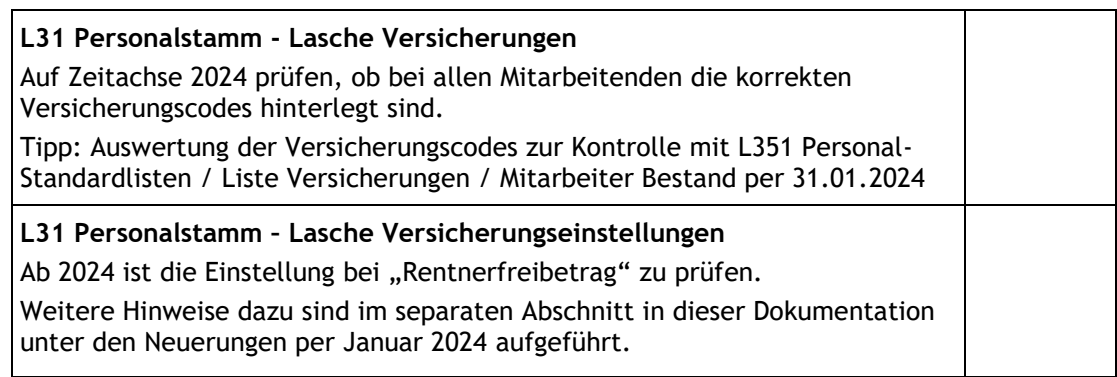

# **2.3 Abschlussarbeiten vergangenes Jahr**

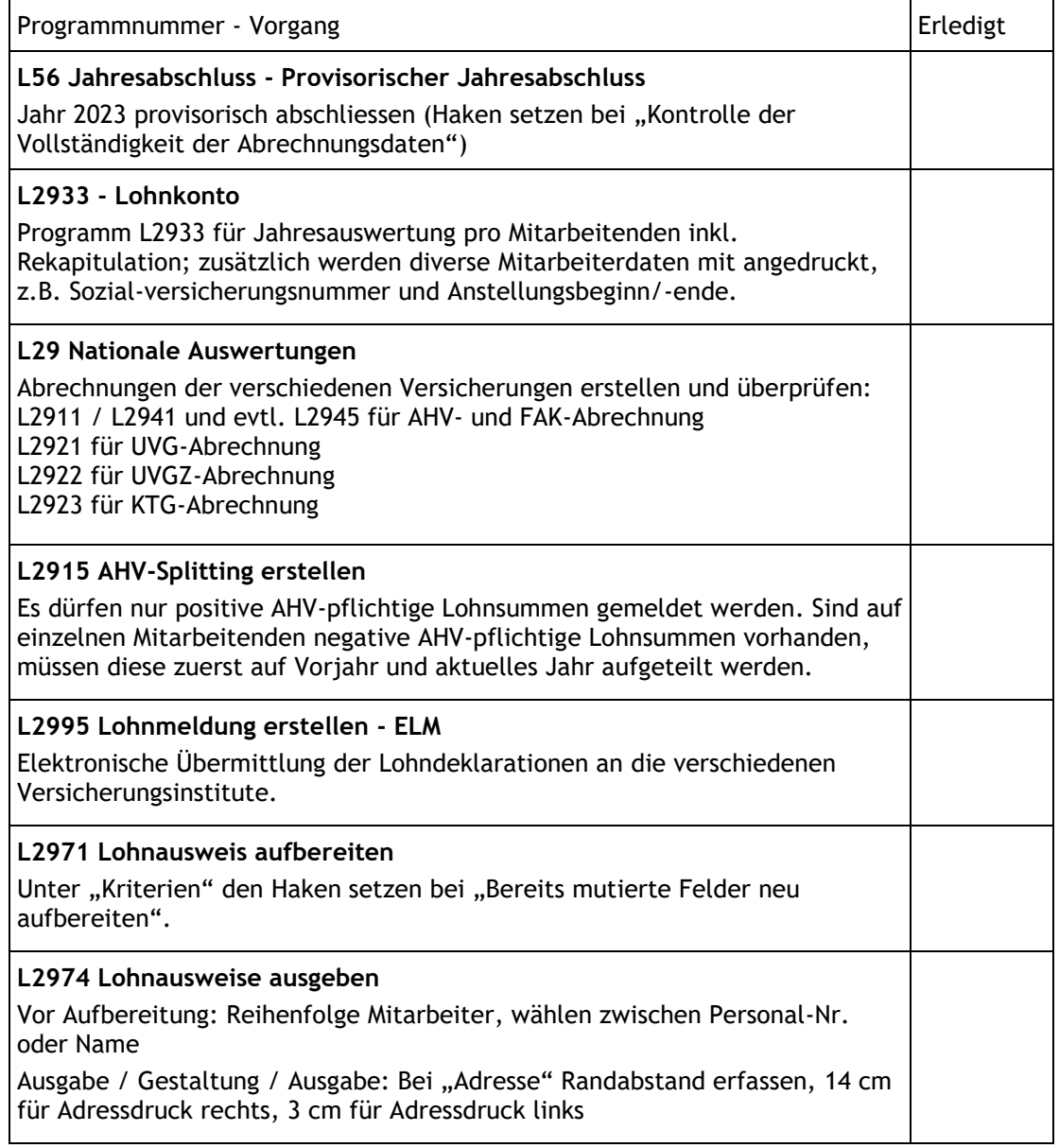

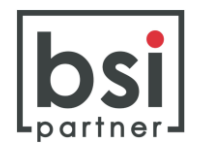

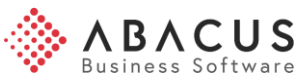

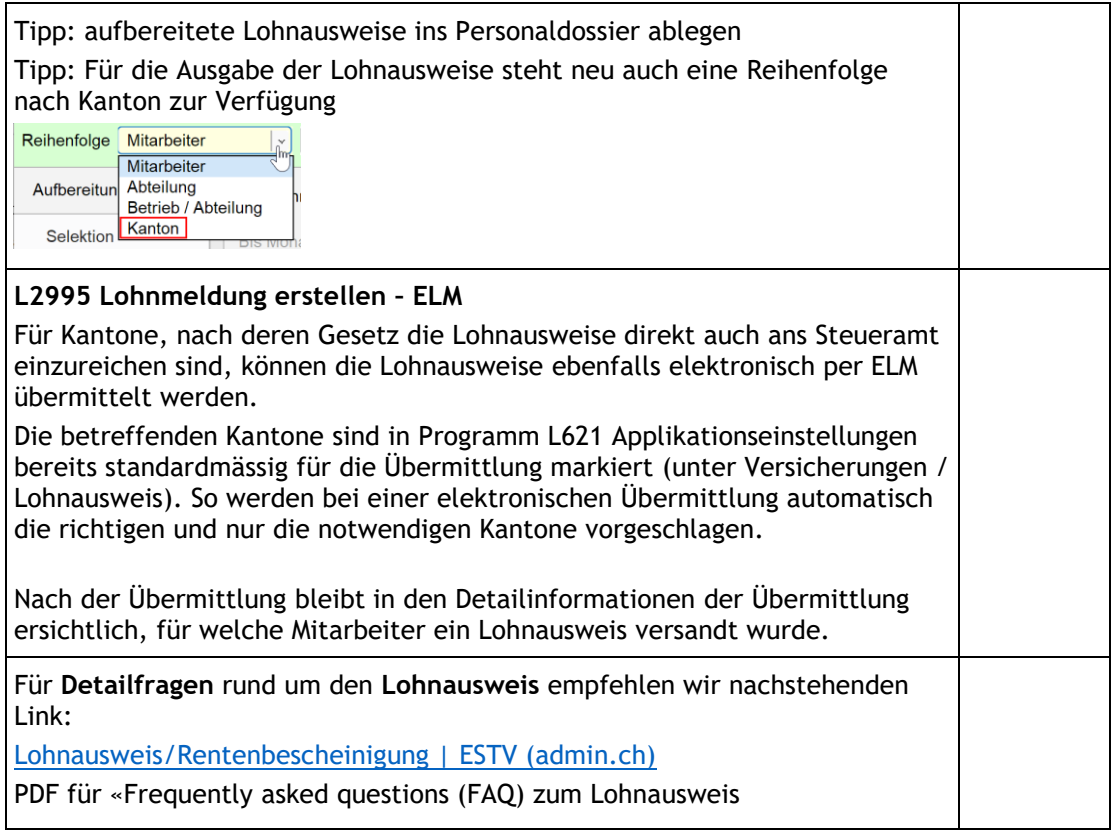

Sie erreichen uns unter der Telefonnummer 062 508 34 00 oder per E-Mail auf [info@bsi-partner.ch.](mailto:info@bsi-partner.ch)

Gerne können Sie auch einen Termin vereinbaren, um die Jahresendarbeiten in Abacus gemeinsam mit uns zu erledigen (per Telefon/Fernwartung oder bei Ihnen vor Ort).

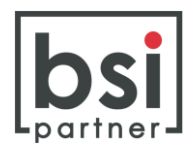

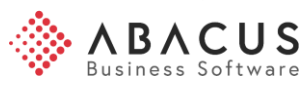

## **2.4 Anhang Nationale Daten 2024**

## In Programm L441 Nationale Daten sind folgende Daten zu hinterlegen:

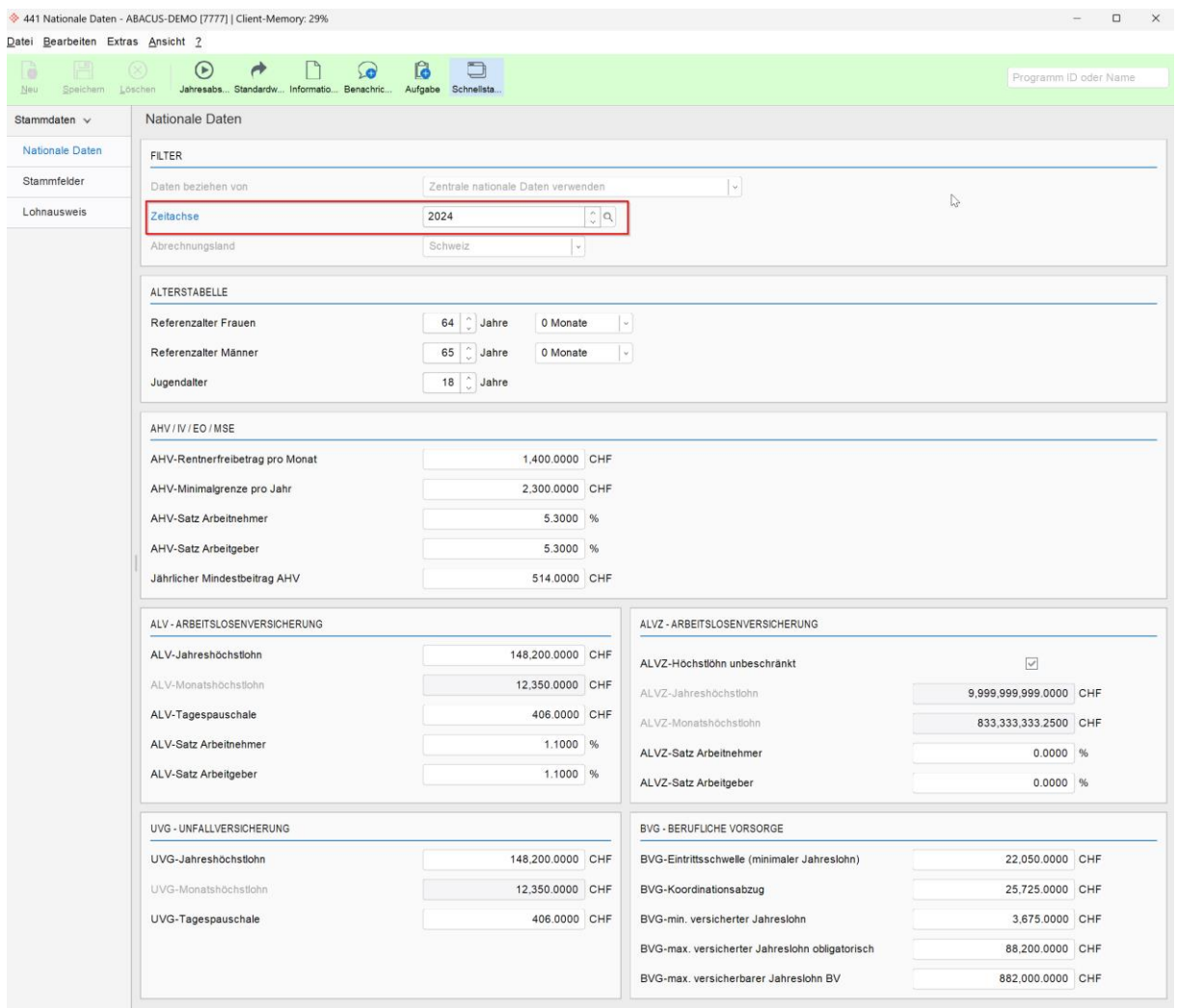

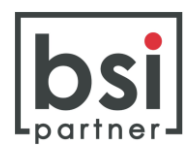

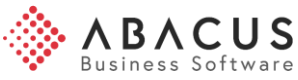

## **3 Reform AHV 21**

Am 25. September 2022 haben die Schweizer Stimmbürgerinnen und Stimmbürger die Reform zur Stabilisierung der AHV angenommen. Die neuen Bestimmungen treten ab 1. Januar 2024 schrittweise in Kraft.

## Die **software-relevanten Aenderungen** im Überblick:

- $\checkmark$  Gleiches Rentenalter für Frau und Mann
	- o Die Erhöhung für Frauen beginnt erst ein Jahr nach Inkrafttreten der Reform (ab 2025). Daher muss diesbezüglich im Jahr 2024 noch nichts berücksichtigt werden.
	- o Man spricht nicht mehr vom Rentenalter, sondern vom Referenzalter
- ✓ Weiterführung der Erwerbstätigkeit nach 65 Jahren
	- o Möglichkeit auf den Freibetrag zu verzichten

Wer über das Referenzalter hinaus arbeitet, kann neu wählen, ob er oder sie auf dem ganzen Lohn AHV/IV/EO Beiträge bezahlen möchte oder ob er/sie den Freibetrag von 16'800 Franken pro Jahr geltend macht. Die nach dem Referenzalter bezahlten AHV-Beiträge können bei der Rentenberechnung berücksichtigt werden. Personen haben neu ab dem 1.1.2024 ein Wahlrecht, ob der Freibetrag angewendet werden soll oder nicht.

Den allfälligen Verzicht auf den Freibetrag müssen Arbeitnehmende spätestens vor der Auszahlung des ersten Lohnes nach dem Erreichen des Referenzalters dem Arbeitgeber melden. Danach kann der Entscheid jährlich angepasst werden.

Vertieftere Informationen zur Reform AHV 21 können aus nachstehendem Link entnommen werden:

[Einführung der Reform AHV 21 | SVA Aargau \(sva-ag.ch\)](https://www.sva-ag.ch/dienstleistungen/unsere-sozialversicherungen/alters-und-hinterlassenenversicherung/einfuehrung-der)

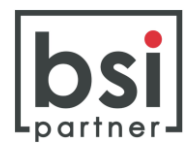

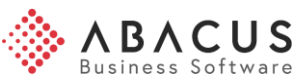

## **4 MWST-Satzerhöhung per 1. Januar 2024**

Die Mehrwertsteuer-Sätze werden aufgrund der eidgenössischen Abstimmung vom 25. September 2022 erhöht. Weitere Informationen sind der [MWST-Info 19 Steuersatzerhöhung](https://www.gate.estv.admin.ch/mwst-webpublikationen/public/pages/taxInfos/cipherDisplay.xhtml?publicationId=1003601&componentId=1003595)  [per 1. Januar 2024](https://www.gate.estv.admin.ch/mwst-webpublikationen/public/pages/taxInfos/cipherDisplay.xhtml?publicationId=1003601&componentId=1003595) zu entnehmen.

Übersicht der Satzanpassungen

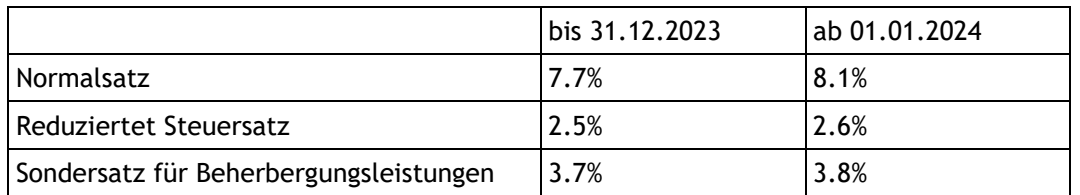

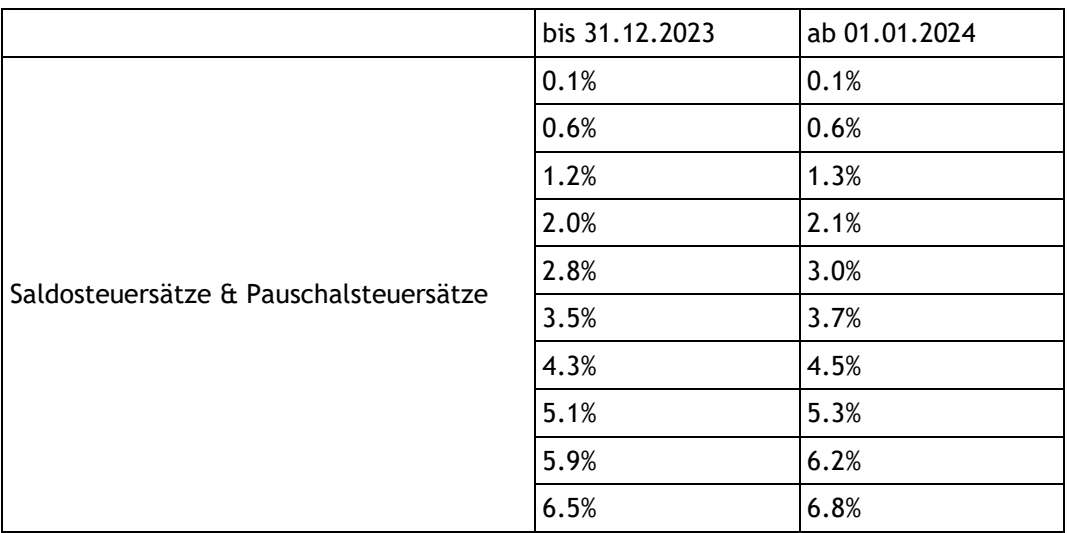

Falls Sie neben der Lohnbuchhaltung auch mit den Rechnungswesen-Applikationen arbeiten, sind diese Anpassungen vermutlich bereits erledigt.

Ist nur die Lohnbuchhaltung im Einsatz, und die Lohnverbuchung enthält MWST-pflichtige Buchungen, sind diese Anpassungen bei Bedarf noch zu tätigen.

## **MWST bei Spesenerfassung**

Erfassen Mitarbeitende ihre Spesen via MyAbacus oder AbaClik muss auf folgendes geachtet werden:

- ✓ Spesenerfassung im Dezember 2023 aufgrund Beleg mit MWST-Satz aus 2024: System erkennt die neuen MWST-Sätze noch nicht. Entweder wird die Vorsteuer noch zum bisherigen Satz zurückgefordert oder der Beleg muss mit Datum aus 2024 erfasst werden.
- ✓ Spesenerfassung im Januar 2024 mit Belegen noch aus 2023 Werden die Spesen mit dem korrekten Datum eingegeben, erkennt das System auch den korrekten MWST-Satz.

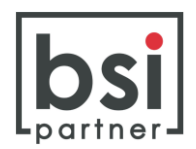

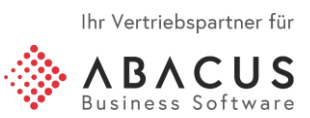

## **5 Quellensteuer - Grenzgängerabkommen mit Italien**

Das neue Grenzgängerabkommen (GGA) zwischen der Schweiz und Italien ist am 17.07.2023 in Kraft getreten. Die Swissdec hat in Folge die ELM 5.0 Richtlinien und die Testdaten Ende August 2023 überarbeitet und publiziert. Die meisten Anpassungen gelten ab Januar 2024.

Vom Abkommen und den neuen Bestimmungen sind vor allem Kunden mit Niederlassungen in den Kantonen Graubünden, Tessin und Wallis betroffen, sofern sie Mitarbeitende mit Wohnsitz Italien beschäftigen.

Wir empfehlen Ihnen, sich mit uns in Verbindung zu setzen.